# A brief MySQL tutorial

CSE 134A: Web Service Design and Programming Fall 2001 9/28/2001

### Creating and Deleting Databases

1) Creating a database mysql> **CREATE database 134a;** Query OK, 1 row affected (0.00 sec) 2) Deleting a database mysql> **DROP database 134a;** Query OK, 0 rows affected (0.00 sec)

#### Creating a Table

```
3) After we have created the database we use the USE statement to
change the current database; 
mysql> USE 134a;
Database changed
4) Creating a table in the database is achieved with the CREATE table 
statement
mysql> CREATE TABLE president (
    -> last_name varchar(15) not null,
    -> first_name varchar(15) not null,
    -> state varchar(2) not null,
    -> city varchar(20) not null,
    -> birth date not null default '0000-00-00',
    -> death date null
    -> );
Query OK, 0 rows affected (0.00 sec)
```
## Examining the Results

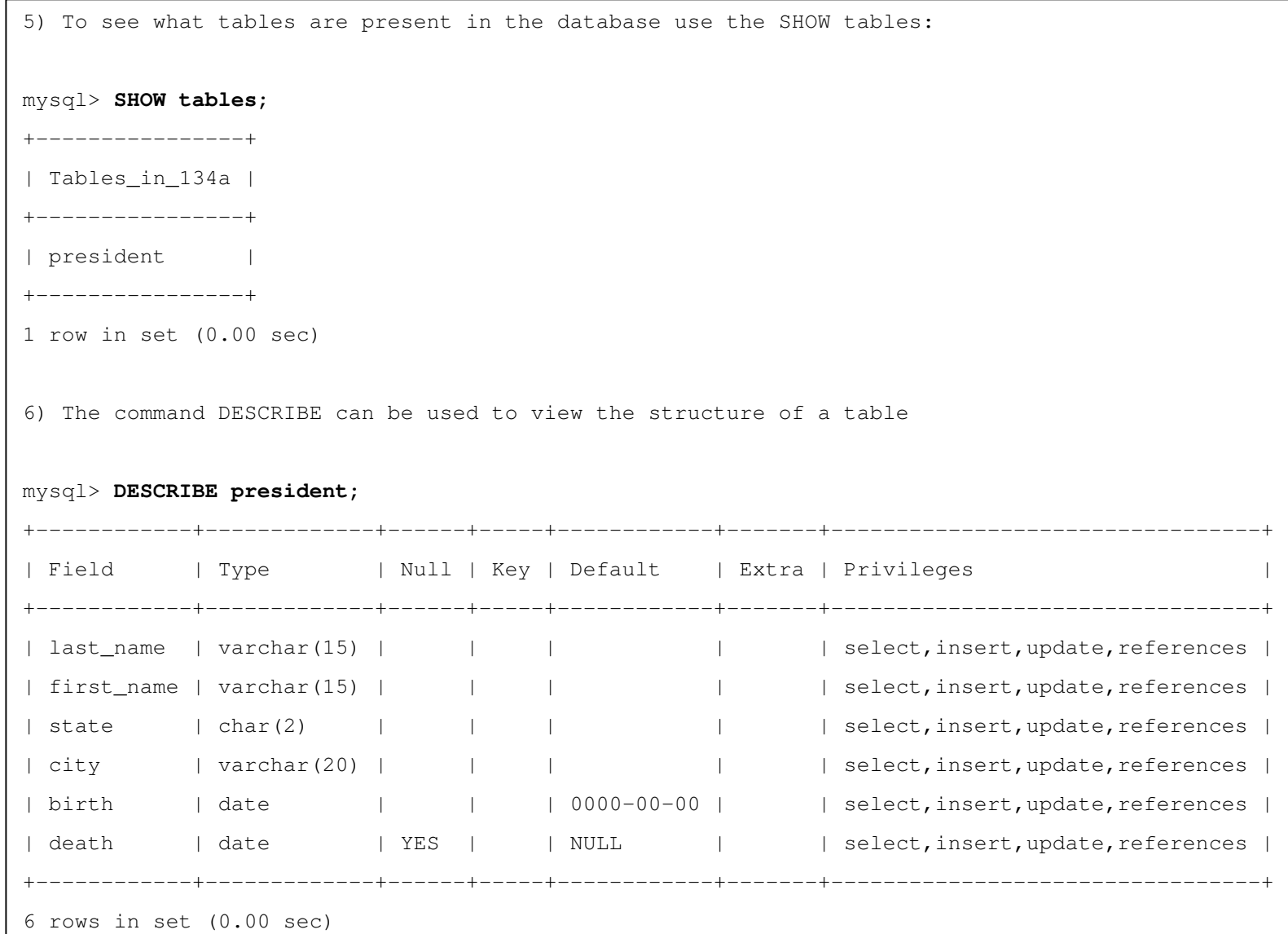

## Inserting / Retrieving Data into / from Tables

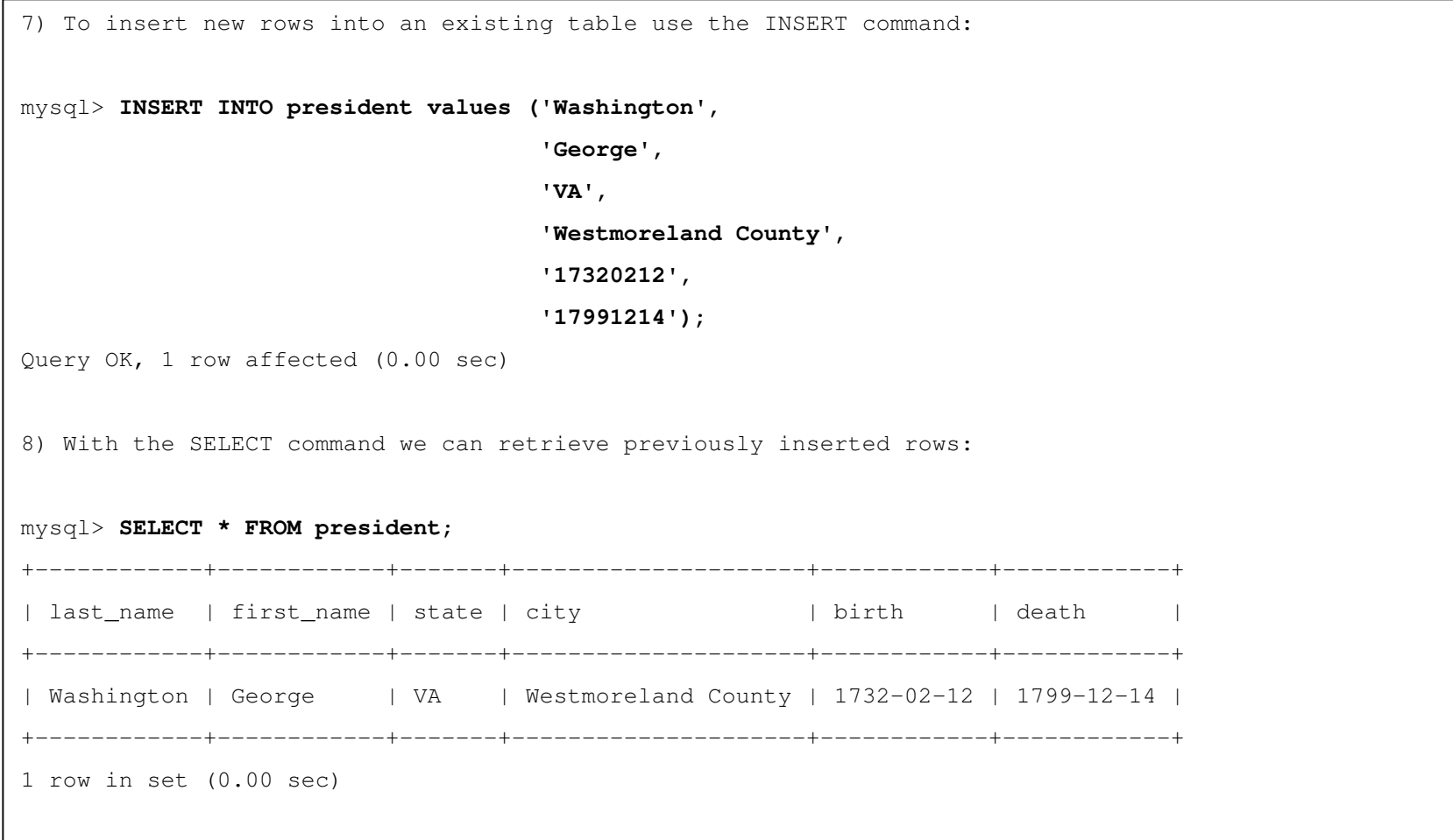

## Selecting Specific Rows and Columns

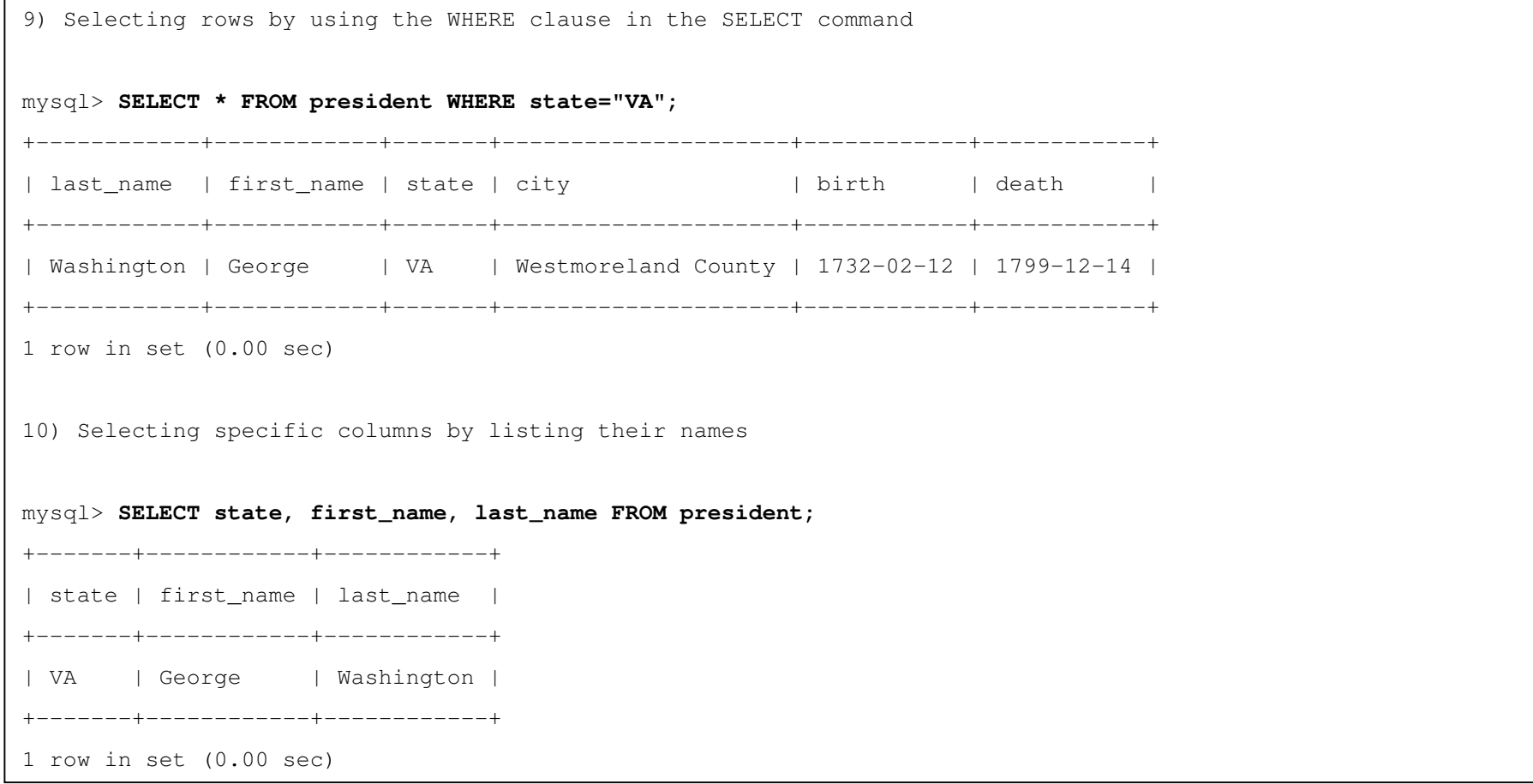

#### Deleting and Updating Rows

11) Deleting selected rows from a table using the DELETE command

mysql> **DELETE FROM president WHERE first\_name="George";**

Query OK, 1 row affected (0.00 sec)

12) To modify or update entries in the table use the UPDATE command

mysql> **UPDATE president SET state="CA" WHERE first\_name="George";** Query OK, 1 row affected (0.00 sec) Rows matched: 1 Changed: 1 Warnings: 0

#### Loading a Database from a File

13) Loading a your data from a file into a table.

Assuming we have a file named "president\_db" in the current directory, with multiple INSERT commands in it, we can use the LOAD DATA command to insert the data into the table president.

mysql> **LOAD DATA LOCAL INFILE 'president\_db' INTO TABLE president;** Query OK, 45 rows affected (0.01 sec) Records: 45 Deleted: 0 Skipped: 0 Warnings: 0

Note, that any ascii file that contains a valid sequence of MySql commands on separate lines can be read in from the command line as:

>**mysql -u USERNAME -p < MY\_Mysql\_FILE**

#### More on SELECT

```
A general form of SELECT is:
SELECT what to select
FROM table(s)
WHERE condition that the data must satisfy;
Comparison operators are: < ; <= ; = ; != or <> ; >= ; >
Logical operators are: AND ; OR ; NOT
Comparison operator for special value NULL: IS
```
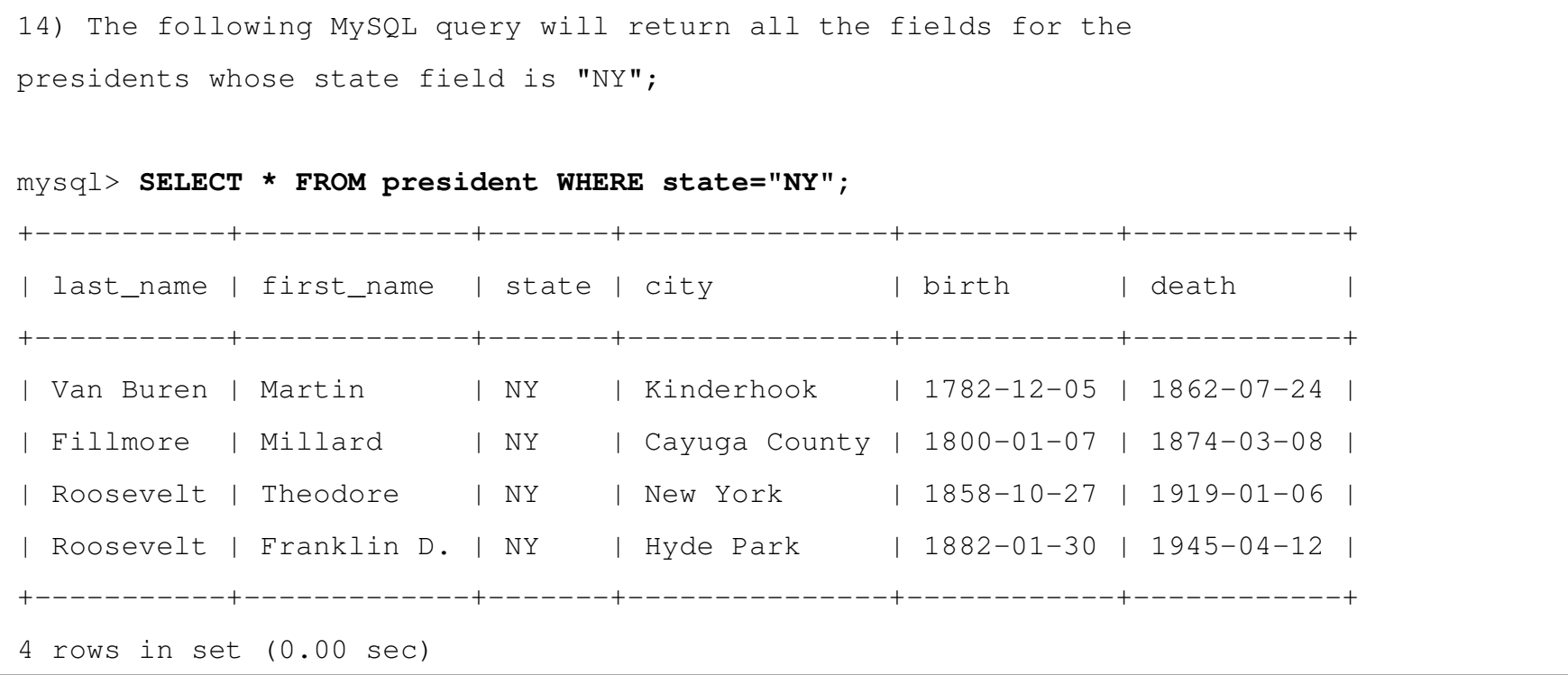

15) We can limit the values of the returned fields as it is shown bellow: mysql> **SELECT last\_name, first\_name FROM president WHERE state="NY";** +-----------+-------------+ | last\_name | first\_name | +-----------+-------------+ | Van Buren | Martin | | Fillmore | Millard | | Roosevelt | Theodore | | Roosevelt | Franklin D. | +-----------+-------------+ 4 rows in set (0.01 sec)

```
16) The following entry SELECT will return the last name and
birth date of presidents who are still alive
Note: The comparison operator will not work in this case:
mysql> SELECT * FROM president WHERE death = NULL;
Empty set (0.00 sec)
mysql> SELECT last_name, birth FROM president WHERE death is NULL;
+-----------+------------+
| last name | birth |
+-----------+------------+ 
| Ford | 1913-07-14 | 
| Carter | 1924-10-01 | 
| Reagan | 1911-02-06 | 
| Bush | 1924-06-12 | 
| Clinton | 1946-08-19 | 
| Bush | 1946-07-06 | 
+-----------+------------+ 
6 rows in set (0.00 sec)
```
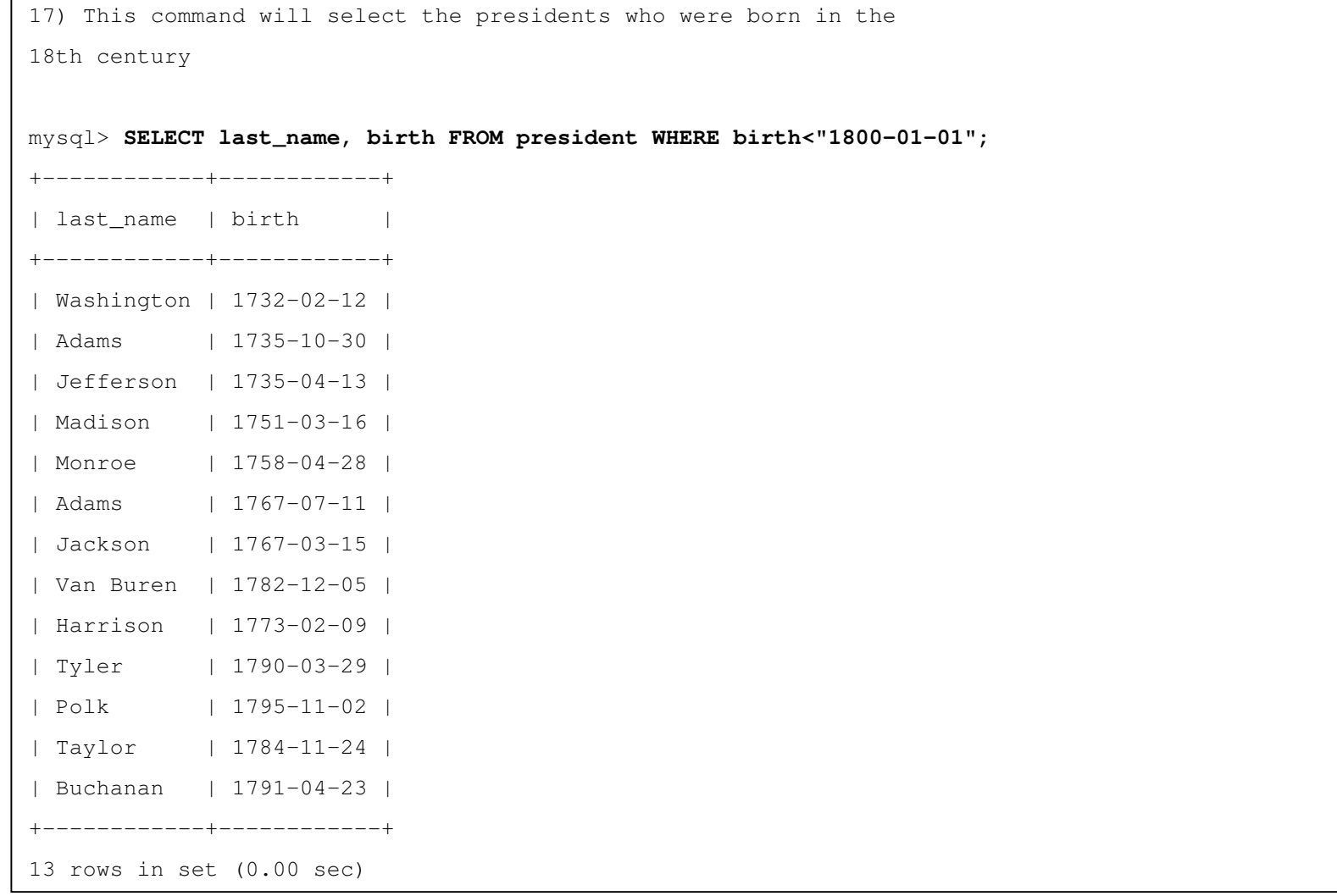

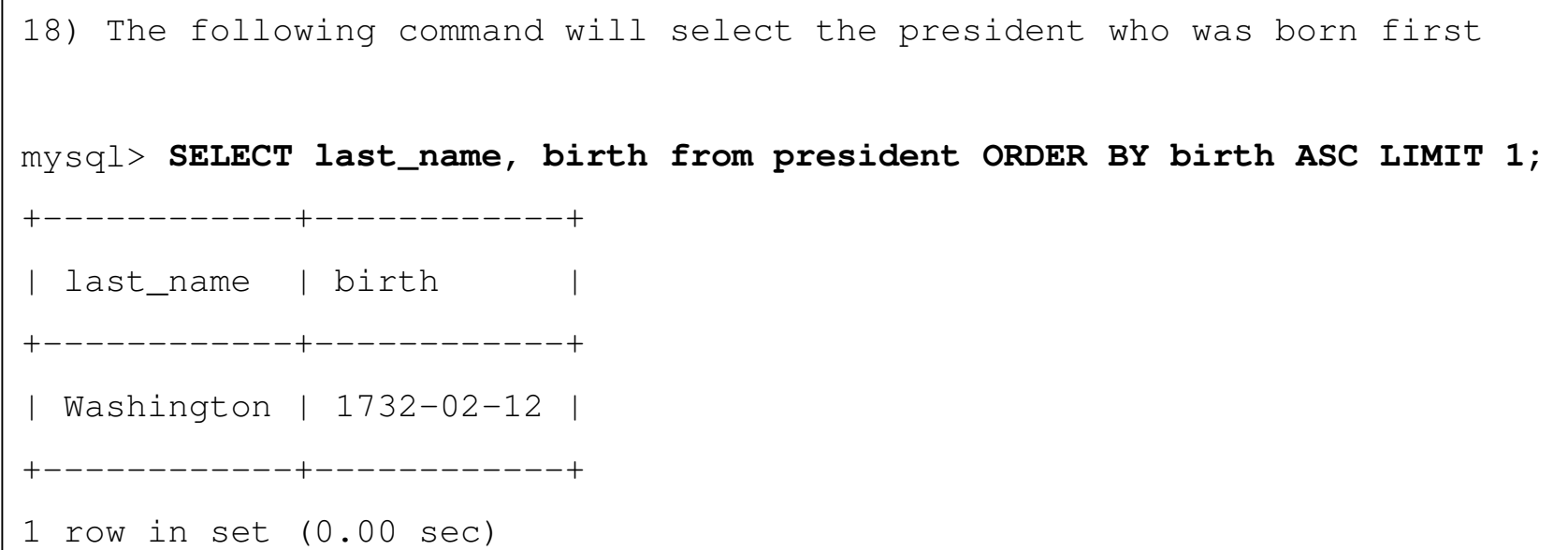

19) The following query will return the names of fist 5 states (in descending order) in which the greatest number of presidents have been born

mysql> **SELECT state, count(\*) AS times FROM president GROUP BY state -> ORDER BY times DESC LIMIT 5;** +-------+-------+ | state | times | +-------+-------+ | VA | 8 | | OH | 7 | | MA | 4 | | NY | 4 | | NC | 2 | +-------+-------+ 5 rows in set (0.00 sec)

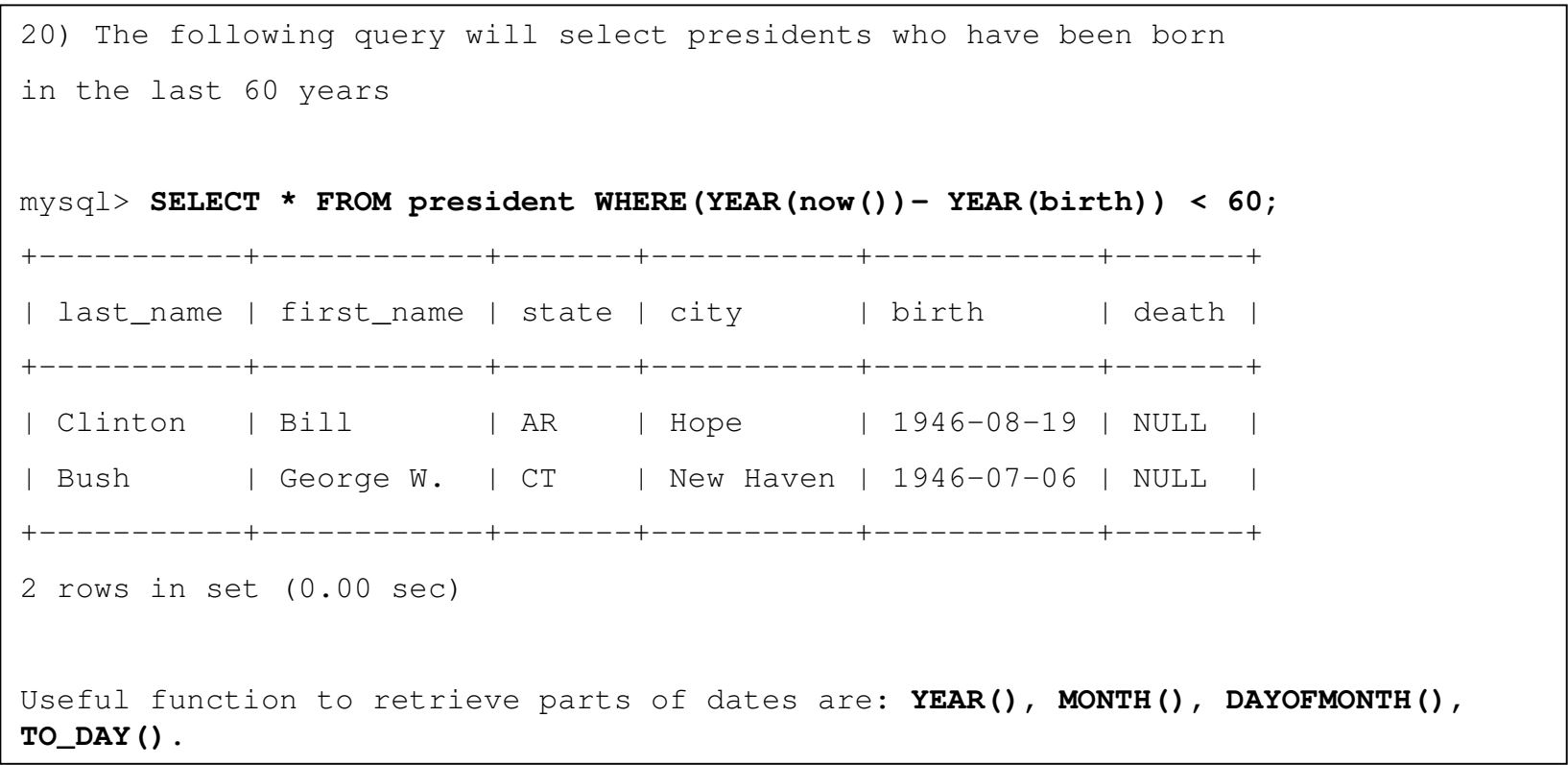

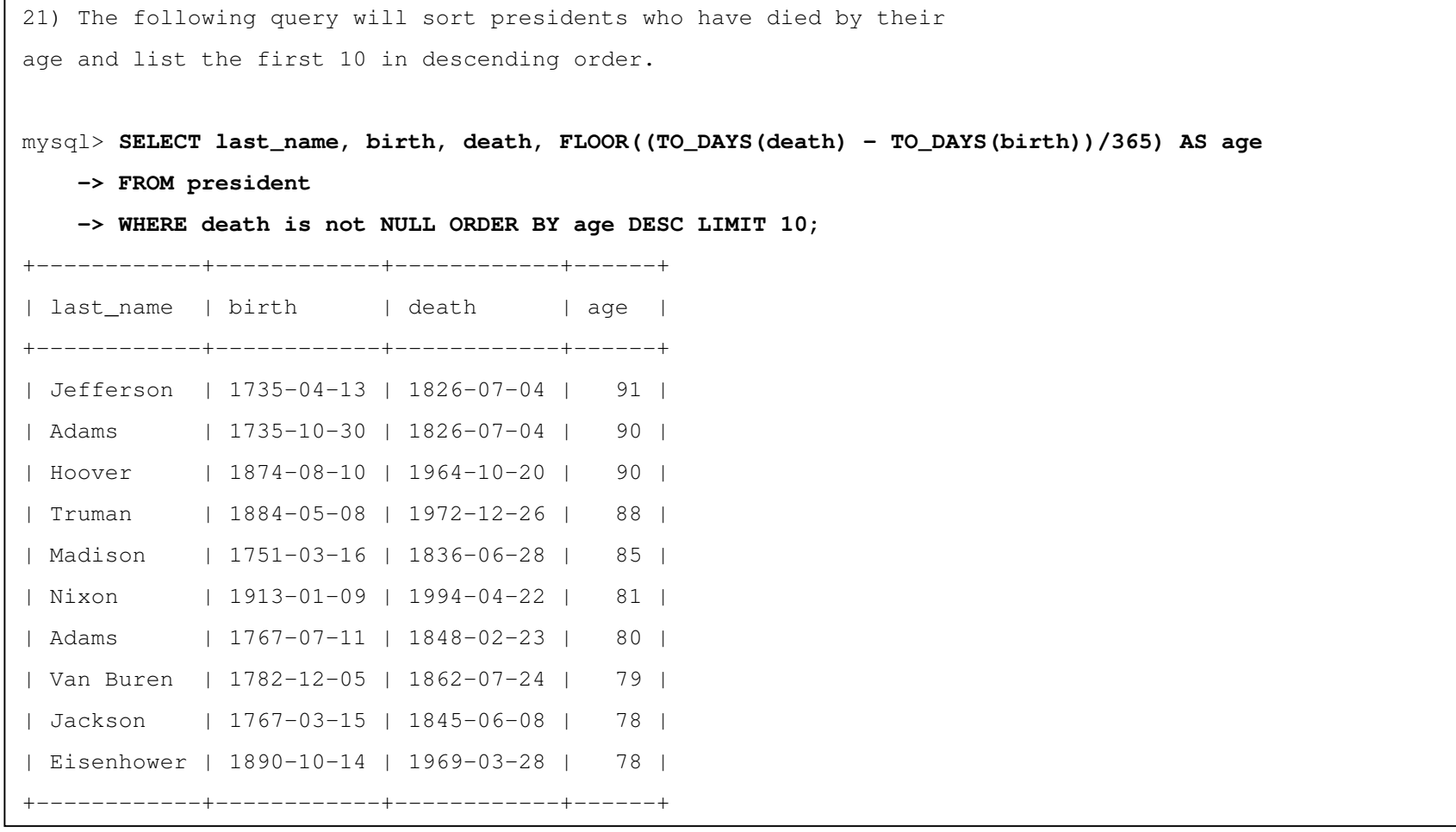

#### Working with Multiple Tables

22) Often it is useful to separate data in conceptually distinct groups and store them in separate tables. Assuming we have a table that contains students' personal information, and we have another table that contains test scores of students. We can create a common field in each table, say "ssn" and work with the two tables together as follows:

**SELECT last\_name, address, test\_date, score**

**FROM test, student** 

**WHERE test.ssn = student.ssn;**

For further examples, tutorials, and syntax visit:

http://www.mysql.com/documentation/index.html

http://www.mysql.com/documentation/mysql/bychapter/manual\_Introduction.html#General-SQL